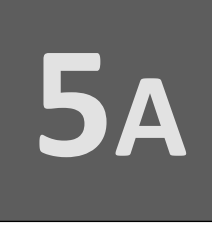

# **Cadenas de caracteres** al estilo de C

**ANEXO** 

Grado en Ingeniería Informática Grado en Ingeniería del Software Grado en Ingeniería de Computadores

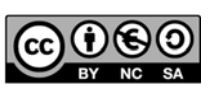

Luis Hernández Yáñez/Pablo Moreno Ger Facultad de Informática Universidad Complutense

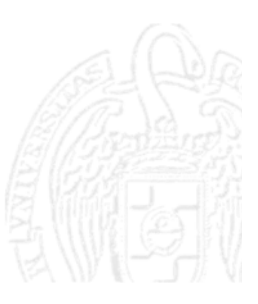

# Índice

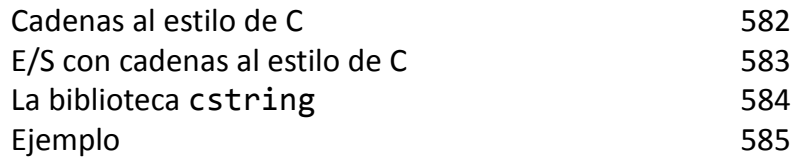

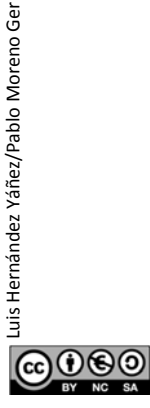

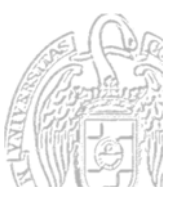

### Cadenas de caracteres al estilo de C

*Arrays de caracteres terminados en nulo*

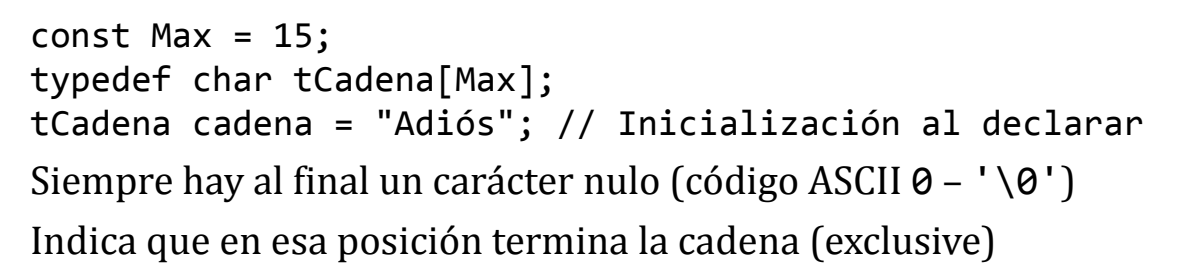

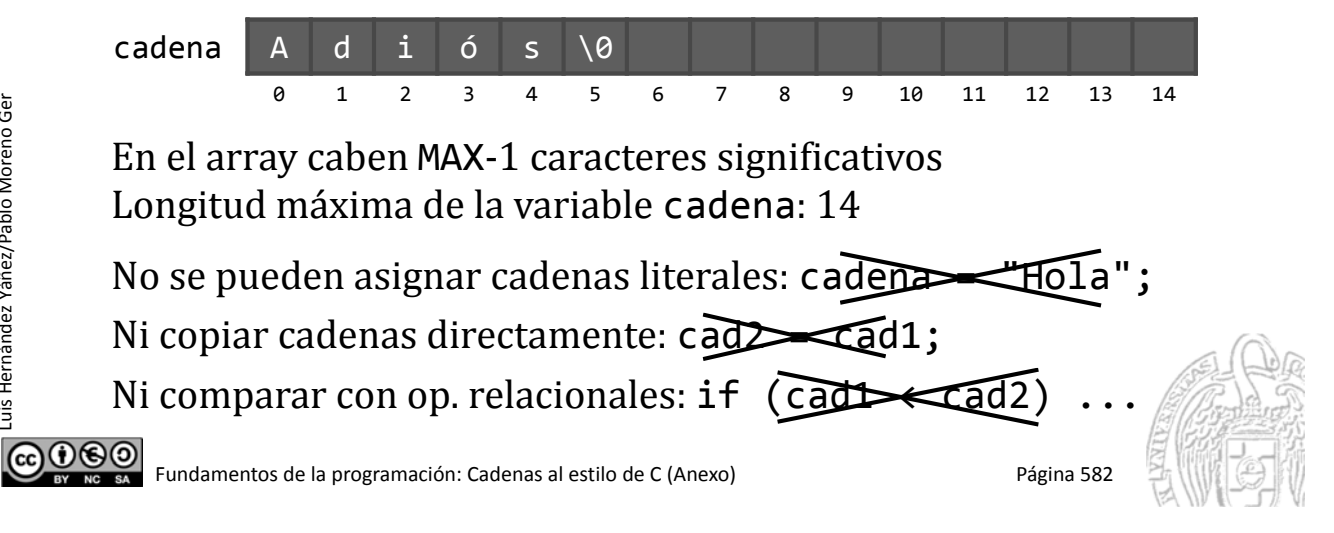

### Entrada/salida con cadenas al estilo de C

#### tCadena cadena;

cin >> cadena; // Se añade un nulo al final Extractor: la lectura termina en el primer espacio en blanco *¡No se comprueba si se leen más caracteres de los que caben!* setw(): máximo de caracteres a colocar (incluyendo el nulo)  $\sin \gg \text{setw}(15) \gg \text{cadena};$ 

#### cin.getline(*cadena\_estilo\_C*, *máx*):

Para leer también los espacios en blanco y no más de *máx*-1 cin.getline(cadena, 15); // Hasta 14 caracteres

cout << cadena << endl; // El nulo no se muestra

cin.getline(*cad*,  $m\acute{\alpha}x$ ) Cadenas al estilo de C getline(cin, *cad*) Cadenas de tipo string

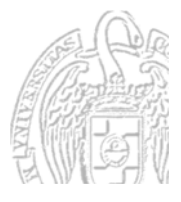

Luis Hernández Yáñez/Pablo Moreno Ger

Luis Hernández Yáñez/Pablo Moreno Ger

## La biblioteca cstring

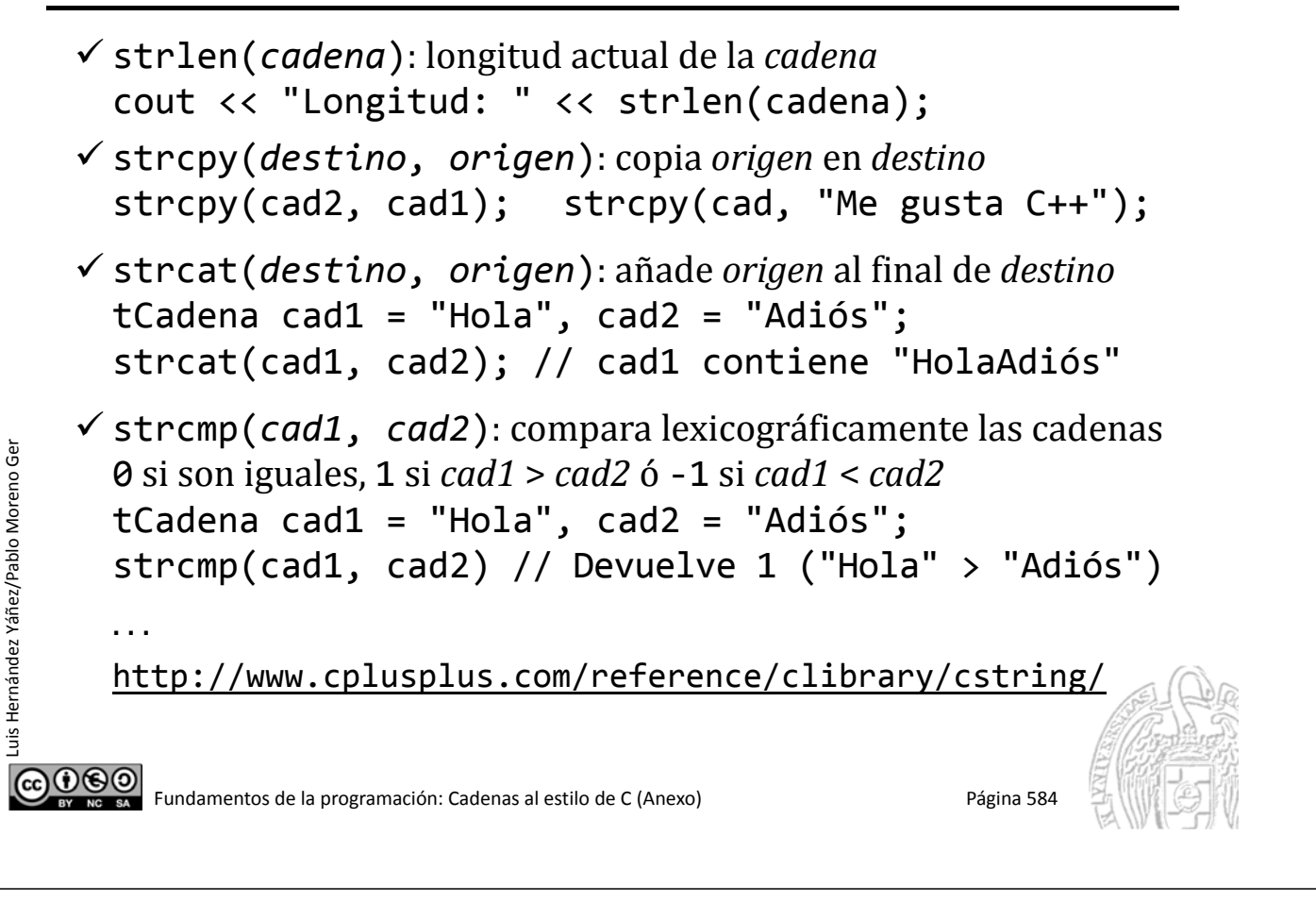

#### Ejemplo de cadenas al estilo de C

```
#include <iostream>
  using namespace std;
  #include <cstring>
  int main() {
     const int MAX = 20;
     typedef char tCad[MAX];
     tCad cadena = "Me gusta C++";
     cout << cadena << endl;
     cout << "Cadena: ";
     cin >> cadena; // Lee hasta el primer espacio en blanco
     cout << cadena << endl;
     cin.sync(); // Sincronizar la entrada
     cout << "Cadena: ";
     cin.getline(cadena, MAX);
     cout << cadena << endl;
     cout << "Longitud: " << strlen(cadena) << endl;
     strcpy(cadena, "Hola");
      ...
@⊕⊚
```
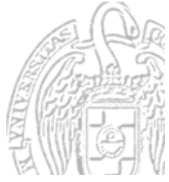

cadenas.cpp

Fundamentos de la programación: Cadenas al estilo de C (Anexo) en el programa 585

### Ejemplo de cadenas al estilo de C

```
tCad cadena2 = "amigo";strcat(cadena, cadena2);
        cout << cadena << endl;
        if (strcmp(cadena, cadena2) == \theta) {
            cout << "Iguales";
        }
        else if (strcmp(cadena, cadena2) > 0) {
            cout << cadena << " es mayor que " << cadena2;
        }
        else {
            cout << cadena << " es menor que " << cadena2;
Luis Hernández Yáñez/Pablo Moreno Ger
Luis Hernández Yáñez/Pablo Moreno Ger
         }
        cout << endl;
        return 0;
    }
௵
           Fundamentos de la programación: Cadenas al estilo de C (Anexo) en el paso en el país este para 586
```
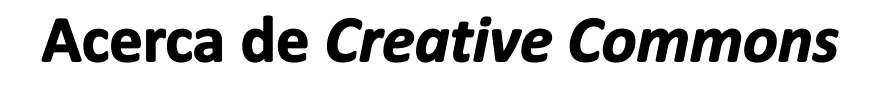

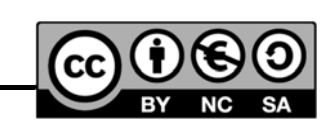

#### *Licencia CC (Creative Commons)*

Este tipo de licencias ofrecen algunos derechos a terceras personas bajo ciertas condiciones.

Este documento tiene establecidas las siguientes:

Reconocimiento (*Attribution*): En cualquier explotación de la obra autorizada por la licencia hará falta reconocer la autoría.

No comercial (*Non commercial*): La explotación de la obra queda limitada a usos no comerciales.

#### Compartir igual (*Share alike*):

La explotación autorizada incluye la creación de obras derivadas siempre que mantengan la misma licencia al ser divulgadas.

Pulsa en la imagen de arriba a la derecha para saber más.

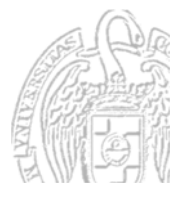